$\begin{bmatrix} 0 \\ 1 \end{bmatrix}$ Operations

FROM: Steve Webber

10/05/73 JATE:

SUBJECT: Reconfliguration of the sulk store

This ducument is meant to be a neference guide for dynamically and statically reconfiguring the Bulk Store. Refer to 40SN-4.6.6 and MOSN-6.6 for more information about actual Bulk Stone switches as well as an overall outlook on reconfiguration in general.

## 00S\_configuration\_cards

The BOS configuration deck has several configuration cards which have a direct bearing on the working of the Bulk Store. The cands of interest are:

```
PAGCPART PAGE
PART PMAP
```
The PAGE cand is used to specify which negions of the Bulk Store are configured to the system. In particular it specifies the total allowable size of the Bulk Stone as well as centain regions of the Bulk Stone anion and act to be used immediately at pootload time. The format of the PAGE card is:

PAGE BULK first gount freel nreel ... freeb nreeb where

first

Is the Bulk Store record number of the first record of the Bulk Store that is configured (or ever will be configured) to the current system.

- count is the fotal number of dulk Store neconds that can ever be used with the current system.
- frech is the first record of a region of the Bulk Store which should be deconfigured at pootload time and hence not used until explicitly added with an "addpag" nequest.
- is the number of Bulk Store records in the region to be  $n$ rec $n$ deconfigured at bootload time. Note that there can be up to six balns of "frec-nnec" numbers giving up to six regions which can be omitted from the initial set of Bulk Stone pages being used.

The normal PAGE cand will be elther:

PAGE BULK 1 4000

 $\overline{J}$ 

PAGE BULK I 4003 3400 400

The first cand apove specifies that the entire 3ulk Store should be used as soon as the system is opotloaded. The second card specifes that the system should have the capability of nunning the entire Bulk Store out that initially the last 403 (octal) neconds (256 decimal) will not be used. This would be the case if the uevelopment machine were using these records at the time of the service pootload.

The PART PAGE cand is used to that the paging device for centers. Is in Hu by situated

PART FAGE D 4000 0 0 0 0 0 0 0 0

Page 3

 $105N - 4.4.4.4$ Ravision 1

o n

### PART PAGE 1 3409 0 0 0 0 0 0 0 0

depending on the actual amount of Bulk Store that is baing used. (It you try to TEST a region of the Bulk Store that is being used oy development you will get encors because of the nandware protect features.)

**Ine** PART. PMAP, card is used to clear the paging device when the data on it is no longer needed. In particular it is only necessary to clear the "map" region of the paging device which indicates how each record on the paging device is being used. If it is desired to "diear" the paging device (which should happen only after a salvager has just run) the following BOS command should be given:

TEST PART PMAP WRITE

Note that this only zeros the map area of the paging device.

## lynamically\_Reconflouring\_the\_Bulk\_Store

To dynamically add on delete payes from the paying device the "addoag" and "delpay" commands are used. These commands aod and delete exactly those records specified as anguments to the command. In particular, typing merely:

addpag

with no anguments is an ennon. The format of the addoag and delpay commands ist

#### addpag first count

and

#### Page 4

## delpay first count

shere "first" is the record number of the first dulk store record of a region to be added or deleted and "count" is the number of reconds in the region. Both first and count should be octal numbers (see the fabile at the end of this document for octal addresses of some of the more commonly referenced regions of the **Bulk Store).** 

#### Yotes

There are centain restrictions which the poerator must be aware of when trying to reconfigure the Bulk Store. These are:

- 1) The paging device "map" always exists in the first few neconds of the paging device partition being used by the system, The map itself can not be deleted. If there are ennots trying to  $w$ rite the map put. no neconfiguration will solve the problem.
- Recent changes In the Bulk Store reconfiguration code  $(2)$ have been made to ease operations in confluining the Bulk Store. In particular, it is now possible to nequest records to be added which and already thene. This is not reported as an error. Similiarly, it is possible to delete heconus which have already been deleted or ane not pant of the current configuration (but ane pant of the altowable configuration). This is panticularly convenient when trying to delete a CSM which has had a few necods defeted autonatically by the

 $Page 5$ 

software.

As a special case of the above, since the software no accepts delete nequests for pages not configured on not pant of tre-curnent pool; the low londer CS1 can be addressed as starting at 0. This is convenient when deleting the entire Bulk Store. (The low order CSM cannot be reconfigured ahxsically unless the entire Bulk Stone is heconflyuned, because. It contains the  $m \equiv 1$ .

#### Examples

The following examples illustrate some of the more common nequests which might be benformed:

Example 1: A given CSM (Bulk: Stone cone stonage module) goes down. If this happens it is probably best to deconfigure the entire CSM (256 decimal records). If the second CSM goes down and Is to be deconfigured the following nequest could be used:

delpay 400 405

Example 2: The entire Bulk Store is to be deleted for TsD work. If the cotine Bulk Stonal is being used the following command will deconfigure it:

delpag J 4000

# Page 5

## Jseful Bula Store Auresses

The following table gives octal addresses of centain regions of the Bulk Store: REGION FIRST RECORD LAST RECORD LESIZE

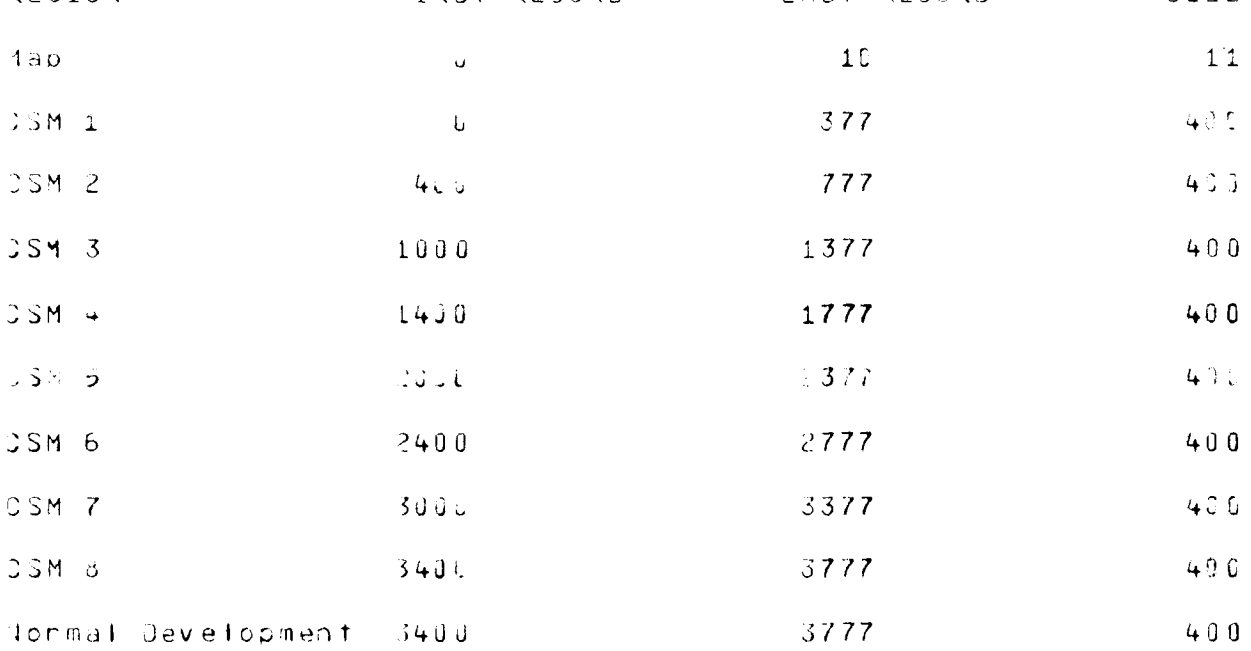